## **SOP for Smart City development team for using open forge's platform**

1. Open forge platform (web portal) is a repository of all of Government's digital products (i.e. web applications , mobile applications, desktop applications). <https://openforge.gov.in/>

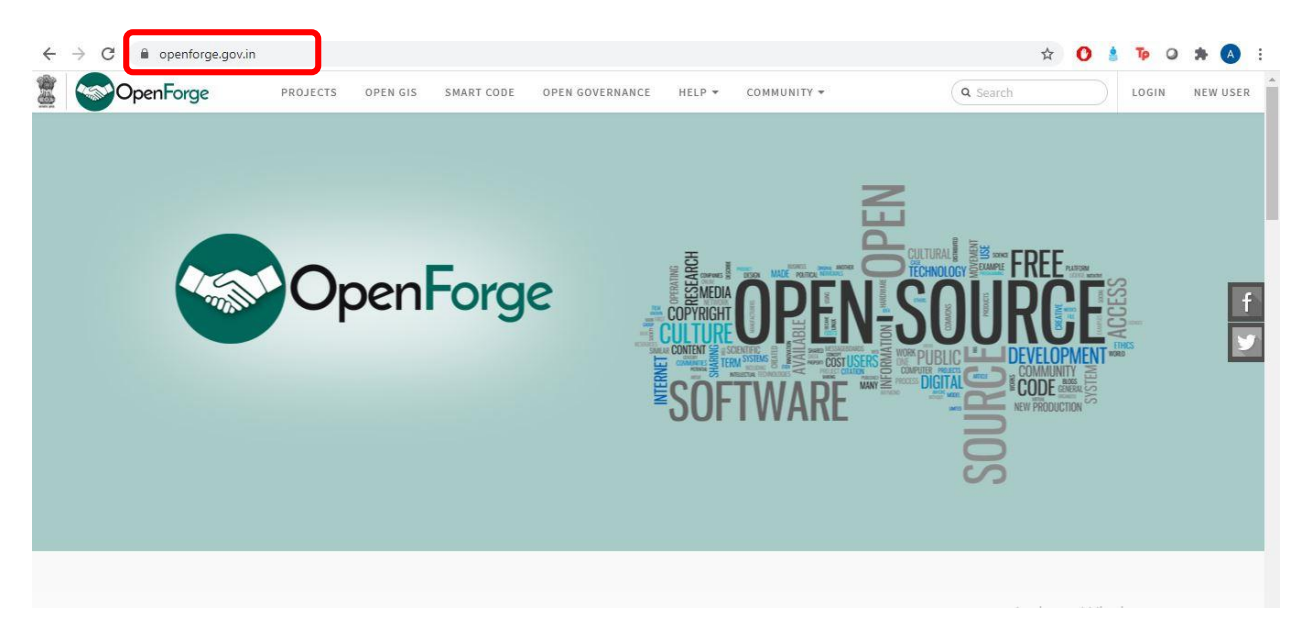

2. The open forge platform has a *SMART CODE* tab which houses all the products developed under the Smart Cities Mission.

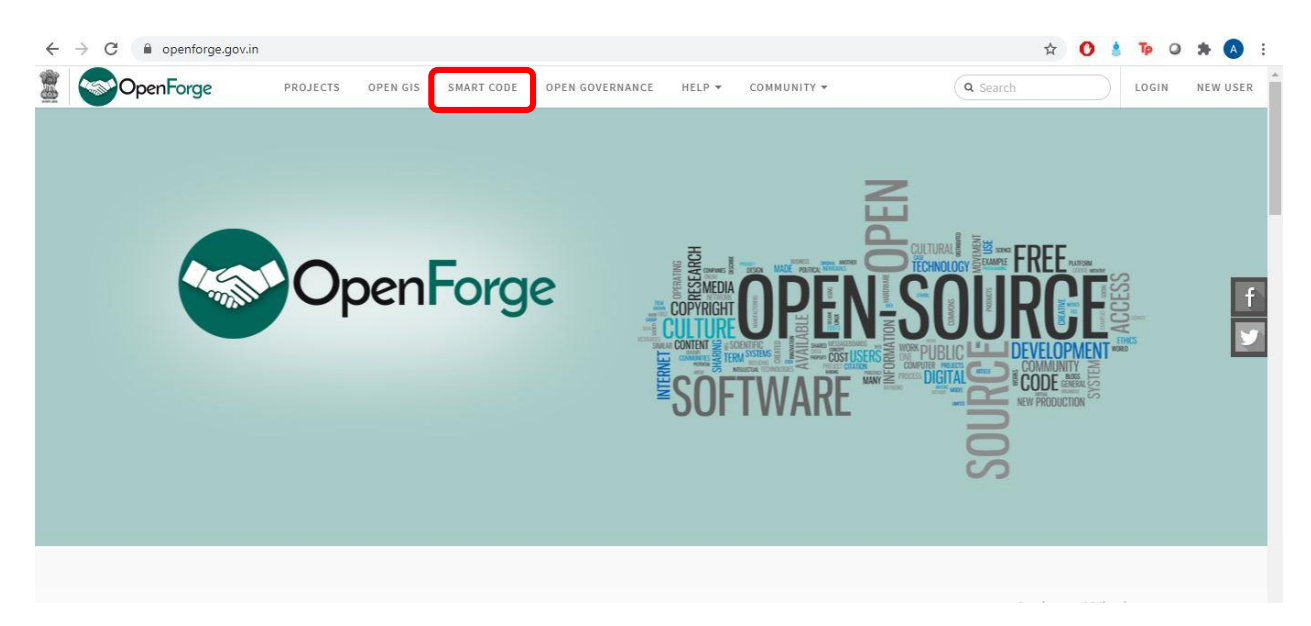

3. A Smart City Official (SCO) can use the provided registered user id and login using the same.

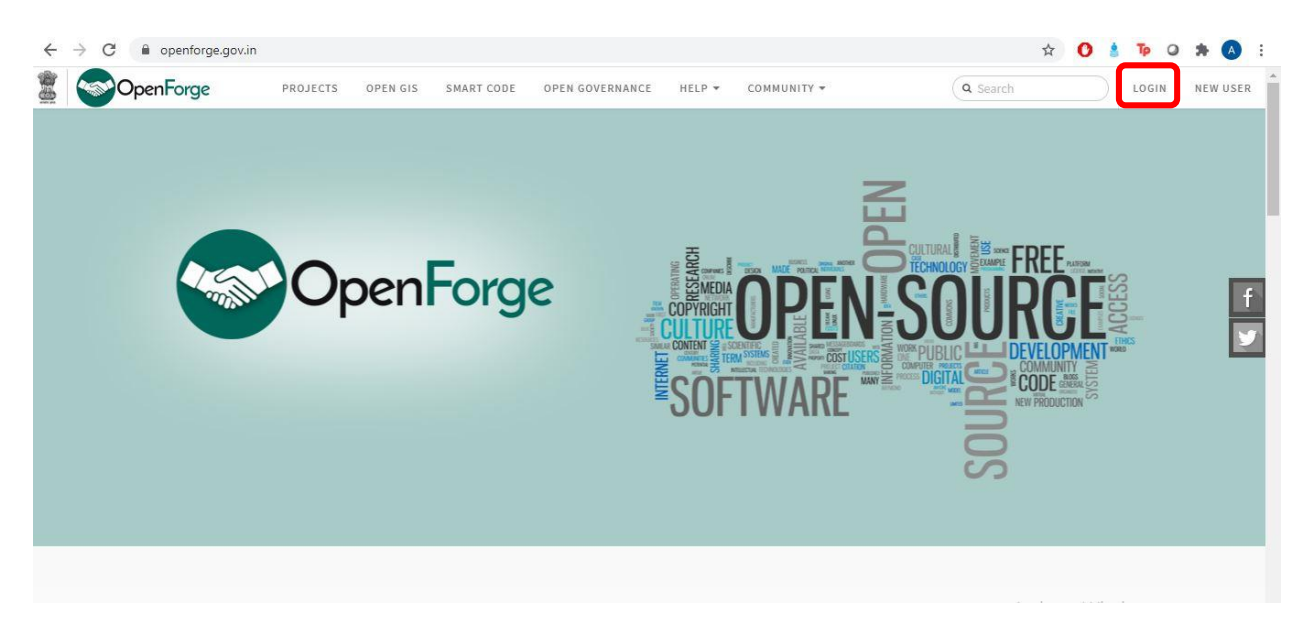

Screenshot below showcases a sample login.

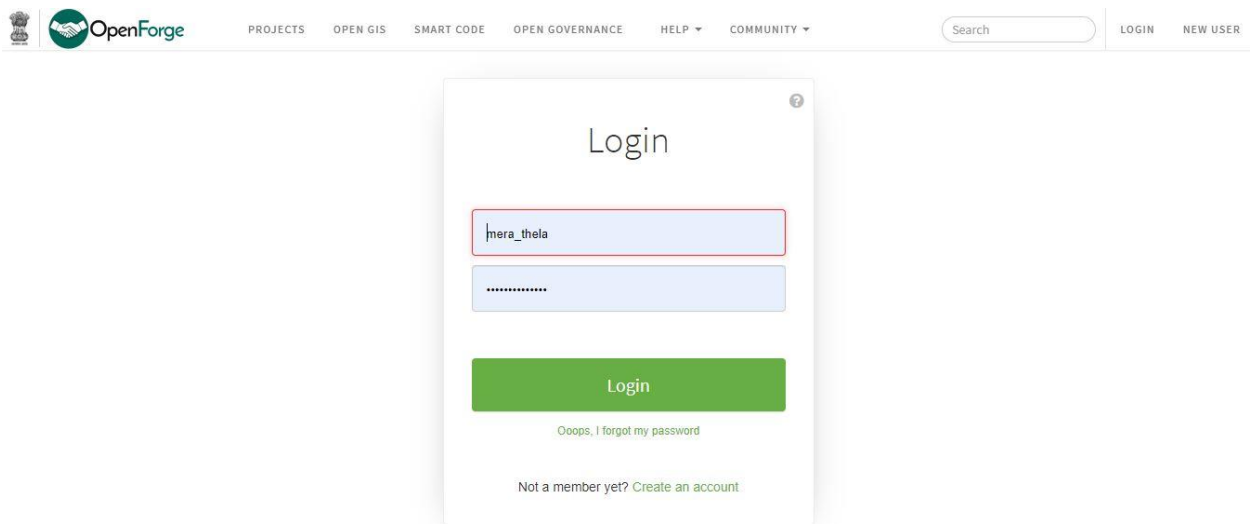

4. After logging in, one can search for by the exact product name or by relevant sector (Water/ Waste/ Housing etc.) in the *search bar*.

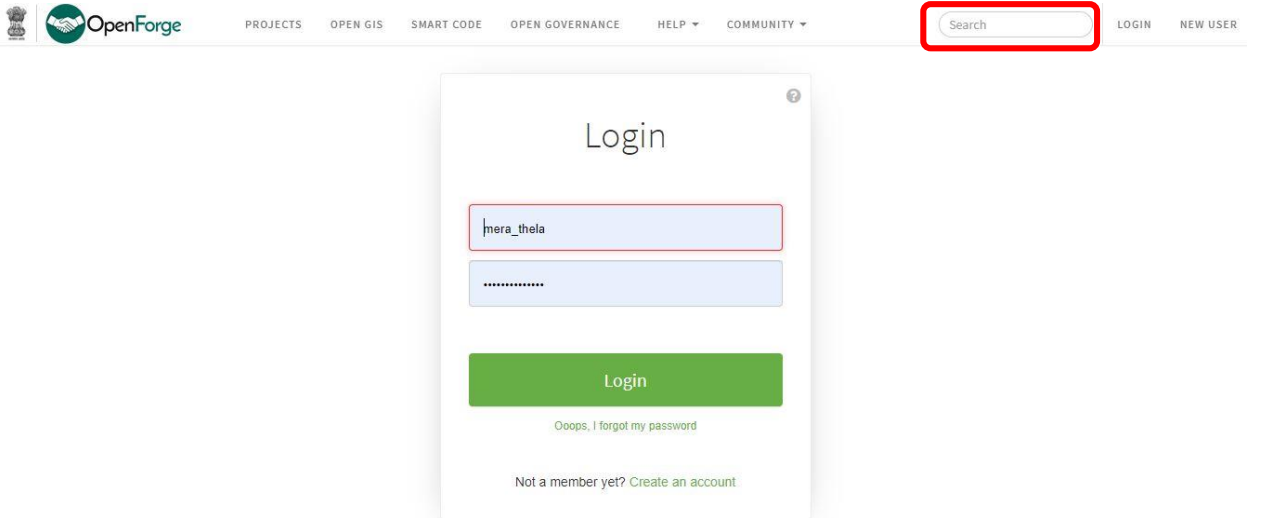

5. After opening a particular product page, one sees following layout where all tabs are listed in the left pane. One can go to the *GIT tab* and view the source code.

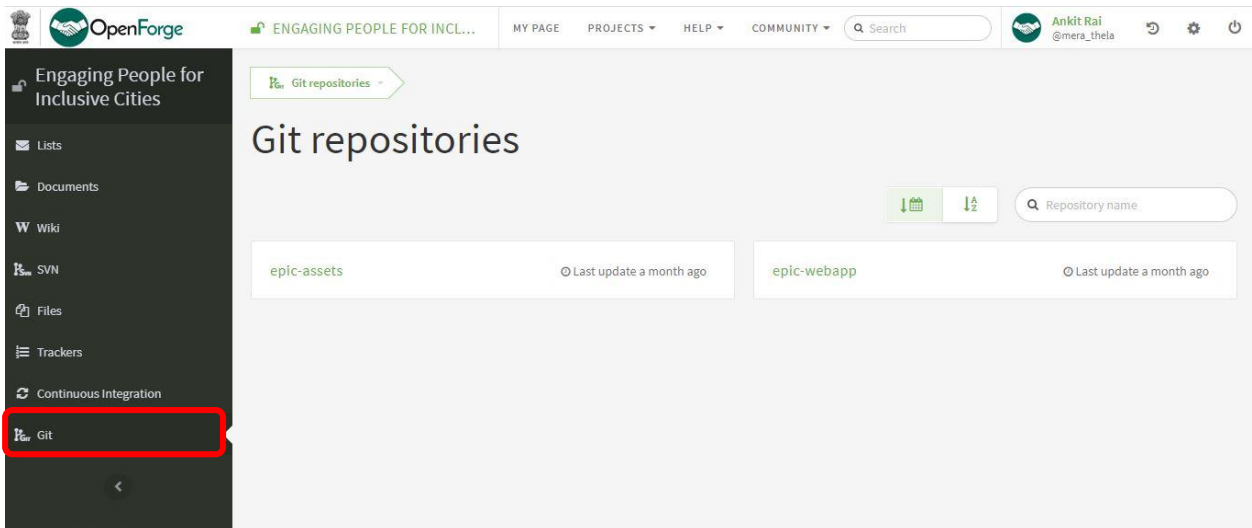

6. The highlighted folder files are a sample representation of source code files of a product. A product depending on its type (web app/ mobile app/ desktop app) might have varying number of folder files (*repository*). Its common to see separate source code repositories for APIs/ frontend or backend of a single product.

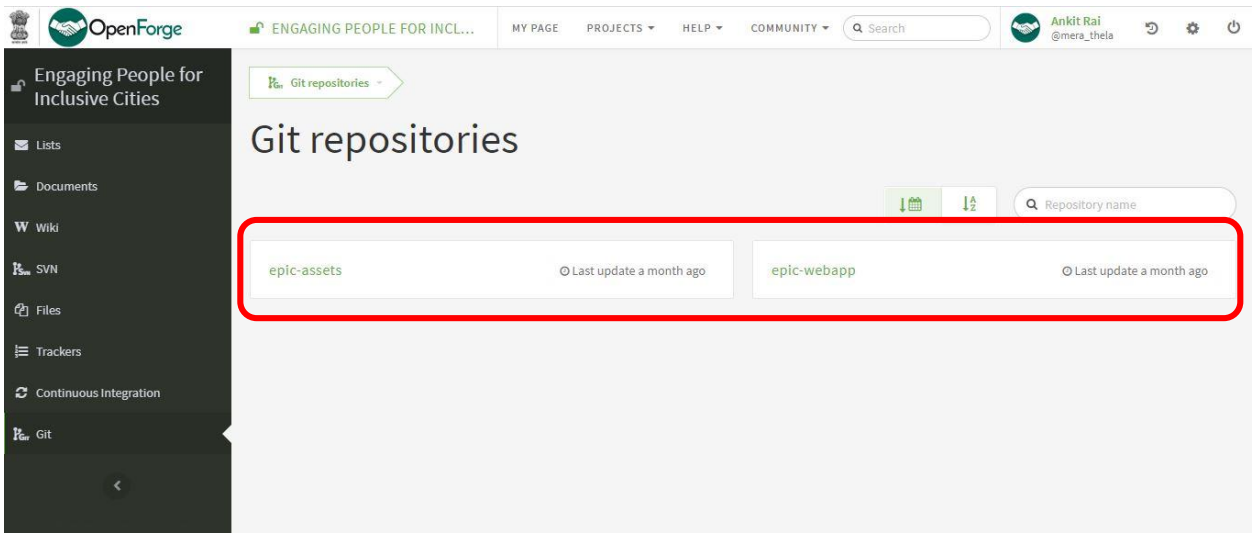

- 7. With this access, an SCO can choose to take multiple actions as listed below: a. View product's source code and download source code
	- b. Modify and improve source code of a particular product
	- c. Create new products and upload source code

Figure below illustrates option 7a. (view code and download option).

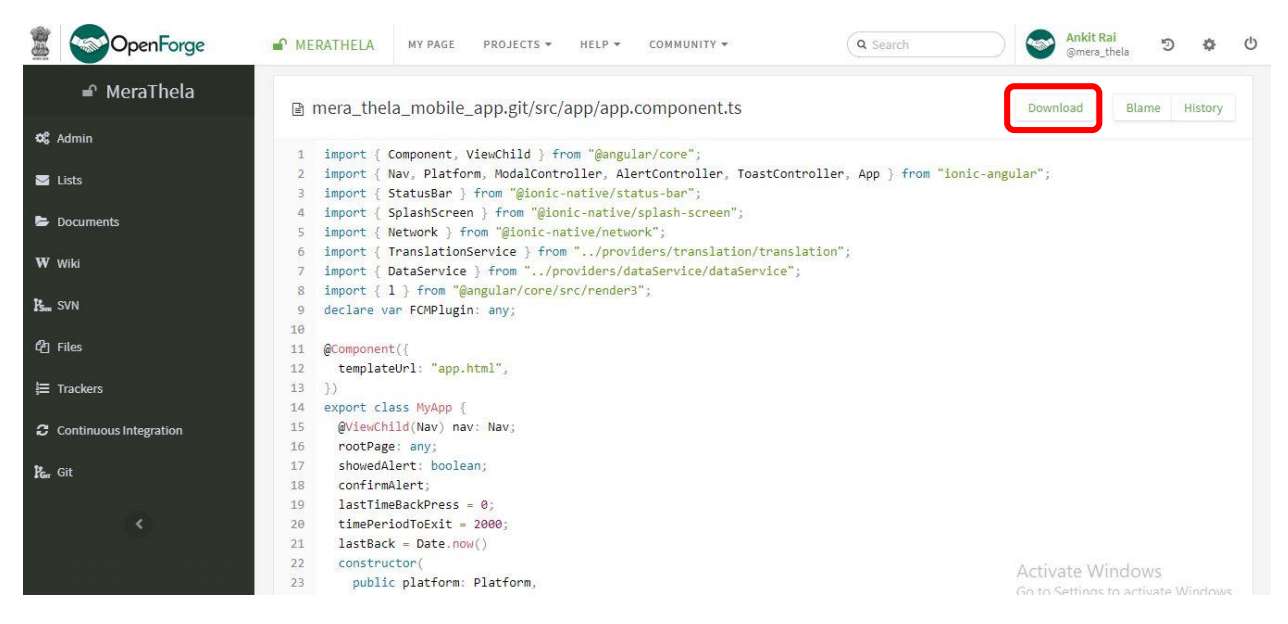

- 8. If a city cannot use the digital product as it is, they can also download the code and make changes to suit their city-specific interest and use the modified product. In addition, the smart city/ official can also do value addition to the repository by modifying the code of a product (*fork* option) and adding additional features.
- 9. The *Fork* option allows a city to create a copy of a source code repository in order to modify it.

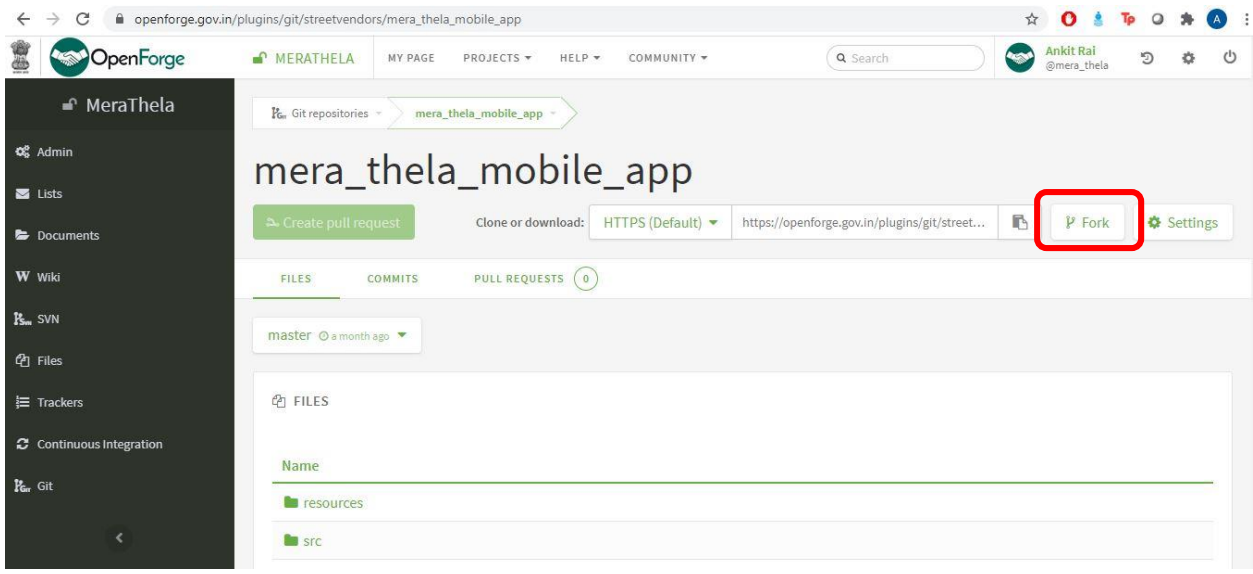

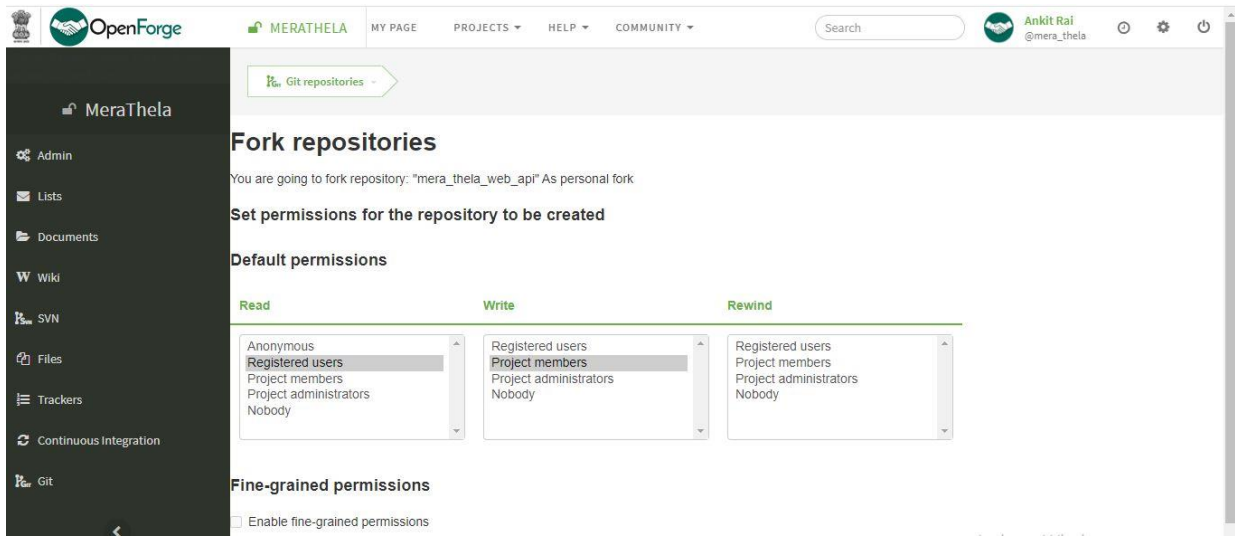

10. Upon voluntary modification, a Smart City can then also push the modified code back to product admin using the *pull request* option and the modifications upon acceptance by admin can be made available to all Smart Cities.

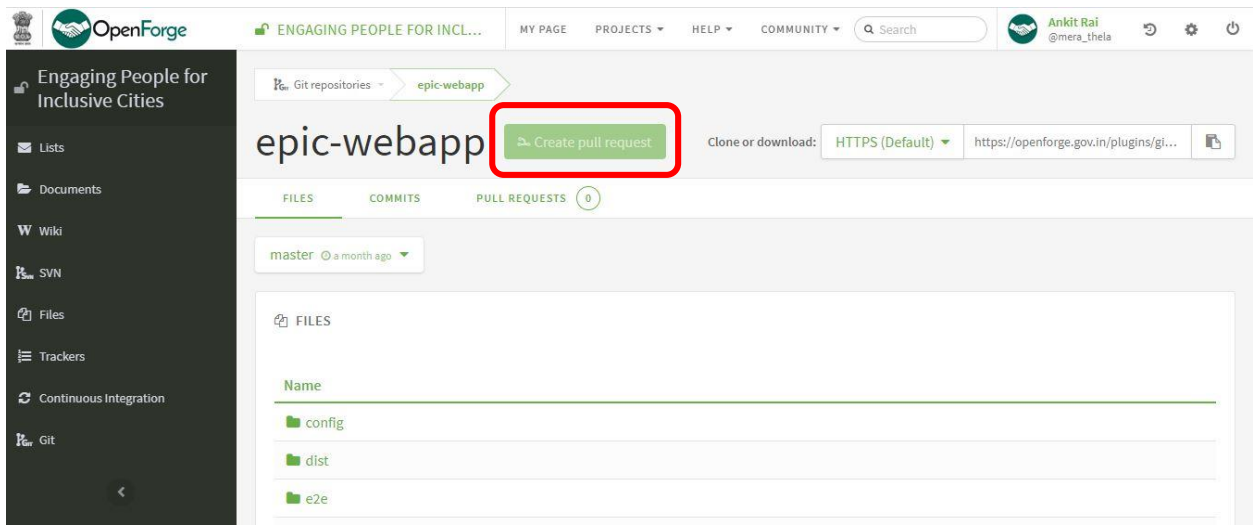

11. A city can also create a project and upload a product of their. This will allow the whole Smart City ecosystem to benefit from a product developed by a particular city. By facilitating this collaboration and sharing of software development programs on the platform, Smart Code allows for saving development cost & time and, promotes reuse and customization.